## 医中誌Webの使い方

検索結果の共有編

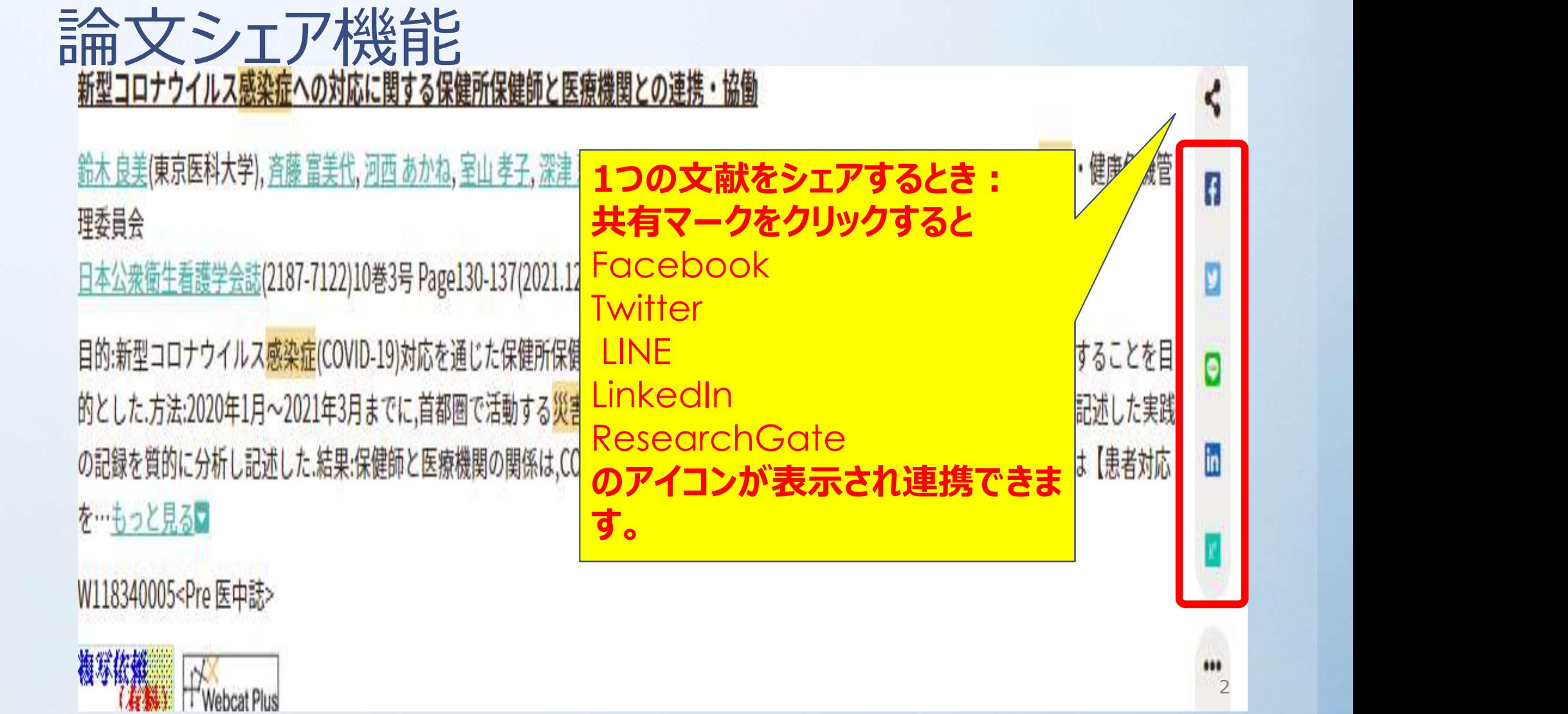